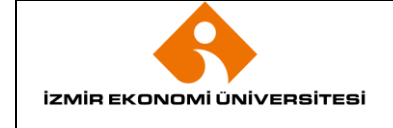

## **1. AMAÇ**

Bu prosedürün amacı; İzmir Ekonomi Üniversitesi'nde Merkezi Disk Sisteminden en verimli şekilde yararlanmak, güvenli ve sorunsuz çalışmasını sağlamak, sunucular (server), kullanıcı bilgisayarları (client), Bilgi Varlıkları Takibi, Teknik Destek ve Bakım, Eğitim, Geliştirme ve Güvenliği, sağlamaktır.

# **2. KAPSAM**

Bu prosedür, İzmir Ekonomi Üniversitesi'nde görev alacak akademik, idari personeli kapsar.

# **3. YETKİ VE SORUMLULUK**

Prosedürün uygulanması ve takibi ile gerektiğinde revize edilmesinden Sistem ve Operasyon Müdürlüğü sorumludur.

## **4. TANIMLAMALAR VE KISALTMALAR**

**MDS ( Merkezi Disk Sistemi – Fileserver):** Merkezi Disk Sistemi (MDS) servisimiz ile üniversitemiz akademik ve idari birimlerde işlenen/yaratılan kurumsal verilerin; kurumsal hafıza niteliğinde arşivlenmesini, donanımsal sorunlar, çalınma, bozulma ve vandalizm gibi çevresel etkenlere karşı azami ölçüde korunmasını hedeflenmektedir.

**OpemLdap:** TCP/IP üzerinde çalışan dizin servislerini sorgulama ve değiştirme amacıyla kullanılan uygulama katmanı protokolü. Bu protokol, OpenLDAP, Sun Directory Server, Microsoft Active Directory gibi dizin sunucuları tarafından kullanılmaktadır.

## **5. UYGULAMA VE GENEL KURALLAR**

## **5.1 MERKEZİ DİSK SİSTEMİ (FILESERVER)**

Merkezi Disk Sistemi (MDS) servisimiz ile üniversitemiz akademik ve idari birimlerde işlenen/yaratılan kurumsal verilerin; kurumsal hafıza niteliğinde arşivlenmesini, donanımsal sorunlar, çalınma, bozulma ve vandalizm gibi çevresel etkenlere karşı azami ölçüde korunmasını hedeflenmektedir.

MDS (FileServer) donanımsal arızaları en aza indirmek, maksimum performans ve sistem sürekliliğini sağlamak adına disk, hat ve donanım yedekliliği bakımından güncel ve güvenli sistemler tercih edilerek yapılandırılmıştır.

OpenLdap sistemi ile entegre çalışan MDS (FileServer) hizmetinden, EkoID sahibi tüm akademik ve idari personelimiz kampüs içerisinden idari/ akademik networkte tanımlı bilgisayarlarından, Bilgi İşlem Müdürlüğü tarafından sunulan tüm Bilgi Teknolojileri Hizmetlerinde olduğu gibi tek kullanıcı adı ve şifre politikası kapsamında EkoID ve şifreleri ile yararlanabilmektedir.

Merkezi Disk Sisteminde dört temel paylaşım türü yer almaktadır.

**Müdürlük/Dekanlık Paylaşımı:** Kullanıcılar üniversitemizdeki aktif görevleri doğrultusunda ilgili Müdürlük/Dekanlık paylaşımlarındaki yetkili alanlara(Director, Chief, Common, Dean, Vice Dean, Head of

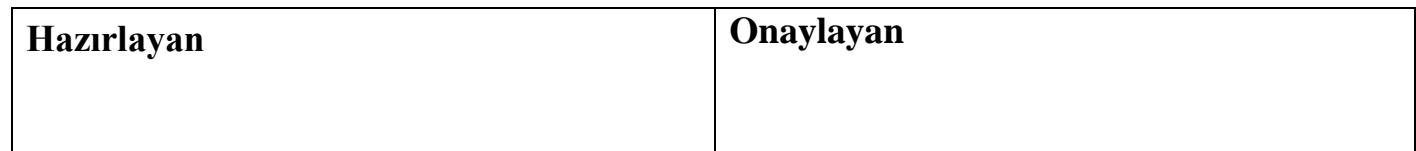

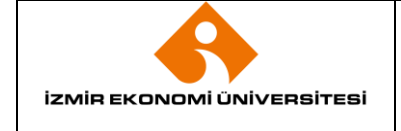

Department vb. ) erişebilmektedirler. Müdürlük/Dekanlık paylaşımlarında yer alan veriler kurumsal hafızanın korunması adına düzenli olarak yedeklenmektedir.

**Home Paylaşımı:** Akademik personele özel olan, yalnızca EkoID ve şifresi ile giriş yapan akademik personelin tam yetki ile erişebildiği alandır. Bu alandaki veriler MDS üzerinde korunmakta ancak kişisel veriler içerdiğinden kurum hafızası niteliğinde yedeklenmemektedir.

**Public Paylaşımı:** Anlık veri paylaşımlarına olanak sağlayan Public paylaşımına akademik ve idari personel kampüs içerisinden erişebilmektedir. EkoID ve şifresi ile sisteme giriş yapan her kullanıcı bu alanda tam yetkiye(dosya/dizin okuma, yazma, silme, çalıştırma ) sahiptir. Alanın etkin kullanımı ve anlık dosya paylaşımlarına olanak sağlayabilmek adına bu alan içeriği her Pazar 23:59 da otomatik olarak silinmektedir.

**Toolbox Paylaşımı:** MDS ile ilgili temel işlemlerin(log out, map, unmap vb. ) gerçekleştirilebileceği araçları içeren Toolbox Paylaşımı her kullanıcıya özel olarak oluşturulmaktadır. Kullanıcılar bu paylaşımda yalnızca var olan araçları çalıştırma hakkına sahiptirler.

MDS ile birlikte kurumsal hafızanın korunması adına kullanıcıların belirledikleri kurumsal verilerini, sistemi üzerindeki uygun yetki paylaşımında güncel olarak saklaması önem arz etmektedir. Kullanıcı bilgisayarlarında herhangi bir neden ile oluşacak (donanım, yazılım, kullanıcı vb kaynaklı )kurumsal veri kayıplarından Sistem ve Oparasyön Müdürlüğü sorumlu değildir.

Sistem ve Operasyon Müdürlüğü kullanıcılar tarafından kurumsal veri olarak nitelendirilen ve MDS üzerinde uygun yetkilendirme dahilindeki Müdürlük/Dekanlık paylaşımında güncel olarak tutulan verilerin düzenli olarak yedeklenmesinden ve bu alandaki verilerin yetkili kullanıcılar tarafından silinmediği sürece korunmasından sorumludur.

MDS ile kurumsal hafızanın korunmasındaki katkınızı arttırmaya ve kurumsal verilerin yedekliliğini sağlamaya başlayabilirsiniz.

#### **5.1.1 Fileserver'ı Faydaları**

Veri yedekleme, saklama ve paylaşma imkanlarından faydalanmak amacıyla kullanılmaktadır . Bilgisayarlardaki kurumsal bilgilerin güvenliğinin bu alana kopyalarını almak suretiyle sağlanabilir..

#### **5.1.2 Fileserver boyutu**

Birimler için ön tanımlı dosya kopyalama kapasitesi toplam 10 GB'dir.

## **5.1.3 Kampüs dışından fileserver'a bağlantı**

Güvenlik dolayısıyla bu alana üniversite dışından erişim engellenmiştir. VPN bağlantısı yapılarak bağlanılabilir

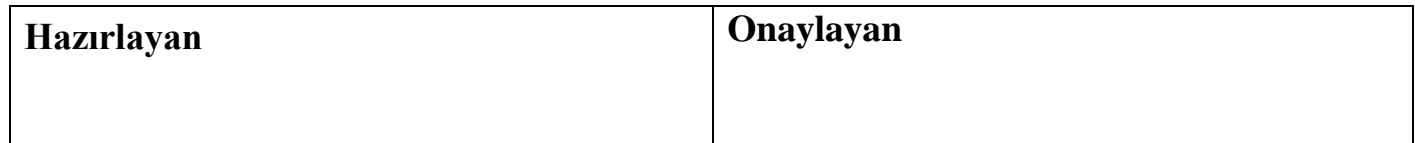

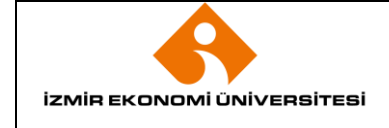

### **5.1.4 Diğer birime ait dosyaları görüntüleme**

Birimler/Müdürlükler farklı olabilir. Başka Birim ve/veya Müdürlük ile dosya paylaşımı sağlamak için fileserver altında yer alan Public klasörünü kullanılmalıdır.

### **5.1.5 Public klasörüne dosyaların Saklanma süresi**

Fileserver Public altında yer alan dosyalar haftanın her Pazar günü akşam saat 23:59:59 otamatik olarak silinmektedir.

### **5.1.6 Common klasörü altındaki dosyalar siliniyor mu ?**

Common altına kopyalanan dosyalar, kopyalayan kişinin silmediği sürece bulunduğu yerde muhafaza edilir.

#### **6. EKLER**

**EK-1:** Merkezi Disk Sistemi Kullanma Klavuzu

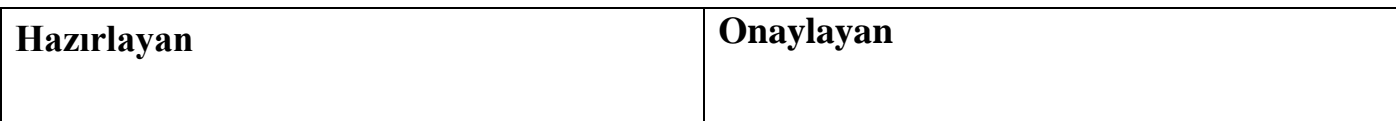